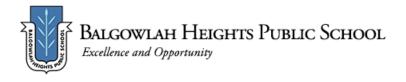

# **WELLBEING FOCUS-EMOTIONS**

# Term 3 Week 9 - Home Learning Program Year 3

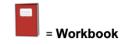

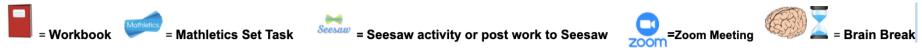

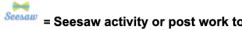

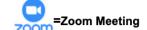

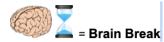

#### **Access to printable resources**

|                       | Monday 6 September                                                                                                    | Tuesday 7 September                                                                                                    | OFFLINE DAY<br>Wednesday 8 September                                                                                                    | Thursday 9 September                                                                                                    | Friday 10 September                                                                                                    |
|-----------------------|----------------------------------------------------------------------------------------------------|----------------------------------------------------------------------------------------------------|----------------------------------------------------------------------------------------------------|----------------------------------------------------------------------------------------------------|----------------------------------------------------------------------------------------------------|
| Check in<br>Task      | Go to <u>Seesaw</u> . Find the task:<br>'Monday Week 9 Daily Check in'                                                                                                    | Go to <u>Seesaw</u> . Find the task:<br>'Tuesday Week 9 Daily Check in'                                                                                                    | Go to <u>Seesaw</u> . Find the task:<br>'Wednesday Week 9 Daily Check in'                                                                                                    | Go to <u>Seesaw</u> . Find the task:  'Thursday Week 9 Daily Check in'                                                                                                    | Go to <u>Seesaw</u> . Find the task:  'Friday Week 9 Daily Check in'                                                                                                    |
|                       | You will need to: - Complete the Check-in page - Complete Wellbeing Activity                                                                                                    | You will need to: - Complete the Check-in page - Complete Wellbeing Activity                                                                                                    | You will need to:  - Open the PDF of suggested activities for Screen-Free Fun                                                                                                    | You will need to: - Complete the Check-in page - Complete Wellbeing Activity                                                                                                    | You will need to: - Complete the Check-in page - Complete Wellbeing Activity                                                                                                    |
| Wellbeing<br>Activity | Mindful Monday Smiling Mind Mindfulness 204 -Emotions meditation  (My programs-10-12yrsMindfulness 204-Emotions meditation)  This meditation helps you tune into where you feel emotions in your body. | Watch and join in Take 5 breathing. This will help you to calm down if you are in the yellow zone.  What zone are you in right now? List activities you like to do to calm down. (Eg/ read, draw, hide in a tent, get a hug, lay in a hammock) | Paint a kindness rock and place in your front garden or on a path you walk along. It will bring a smile to someone's face and bring you joy.                                                                                                    | Watch Zones of Regulation Home Check-In and create your own for your family to use to show how you are feeling. You might like to make it together.  Follow these steps and copy Zones Check-In proforma (for school). | What zone are you in? Use your Home Check-In & notice changes throughout the day. What causes your emotions/ feelings to change?  Use Lazy 8 breathing as a strategy to calm.                                                                                   |
| Morning               | Year 3 Class ZOOM Call- 9:30 AM  ENGLISH  1. Go to Seesaw. Find & complete the task 'Searching for the Main Idea'.  FRUIT BREAK  2. Go to Seesaw. Find & complete the task 'Soundwaves Week 9'.        | Year 3 Class ZOOM Call- 9:30 AM  ENGLISH  1. Go to Seesaw. Find & complete the task 'Building my Vocabulary Week 9'.  FRUIT BREAK  2. Go to Seesaw. Find & complete the task 'The Paralympics'.                                                | No Zoom this morning but you will need to complete the daily check in on Seesaw.  Today's work will be completed offscreen, however; you may need to access links from the document below to print worksheets you choose to complete.  **Note an anonymous poster or message of hope and post it somewhere in your house or neighbourhood.  **INIDPUL MUSIC:**  Listen to music you enjoy, Either close your eyes and just swirch or grads some paper and colouring materials to draw/colour while you length.  **INITERESTING**  Act out or simulate one of the new or lesser-known sports in the Olympics.  For wayship flychtwards enrond, rear on you get it to hold?  **EXPLORE THE PARALYMPICS:**  Write about your forourite event of the Paralympics. The complete these fun off-screen tasks.  **Initial Armany primary in the flyching in the primary in the primary | Year 3 Class ZOOM Call- 9:30 AM  ENGLISH  1. Go to Seesaw. Find & complete the task 'My Information Report'.  FRUIT BREAK  2. Soundwaves online (Code: farm157)                                                        | Year 3 Class ZOOM Call- 9:30 AM  ENGLISH  1. Go to Seesaw. Find & complete the task 'Inferences Week 9'.  2. Go to Seesaw. Find & complete the task 'Handwriting Week 9 Year 3'.  FRUIT BREAK  3. Click on the link BTN to watch Behind The News for this week. |

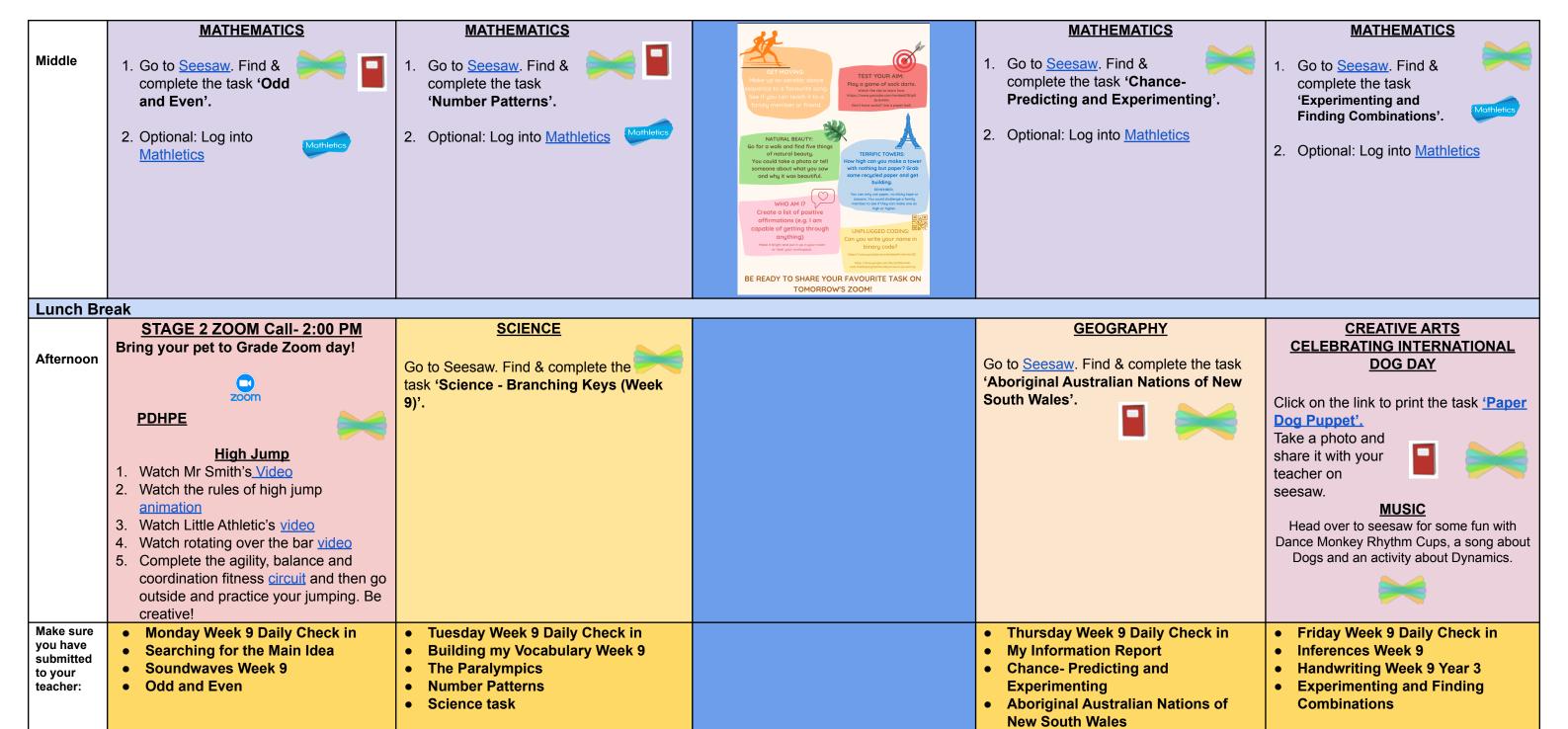

Incorporate at least 20 minutes of independent reading into your daily routine.

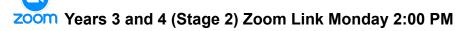

https://nsweducation.zoom.us/j/68058219723?pwd=UHpkYkhNUzZCYXBoZ0Q0NFVtTE03Zz09

Meeting ID: 68058219723 Passcode: 848837

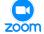

**Year 3 Class Zoom Links** 

### 3B Miss Butcher's Personal Meeting Room 9:30am

Join Zoom Meeting:

https://nsweducation.zoom.us/j/6 7548100240?pwd=eVRQY2tweF ZCR29hTVJmV0JIa0REUT09

Meeting ID: 675 4810 0240

Passcode: 244729

### 3C Miss Campling's Personal Meeting Room 9:30am

Join Zoom Meeting:

https://nsweducation.zoom.us/j/6 9472073540?pwd=WEJCL3FBck 52cFdRS01MRDZodEZuQT09

Meeting ID: 694 7207 3540

Passcode: 040503

### 3G Mr Gardner's Personal Meeting Room 9:30am

Join Zoom Meeting

https://nsweducation.zoom.us/j/5 123091858?pwd=Qytrenp2ZDR Cd0R6b25vc0dSODNKZz09

Meeting ID: 512 309 1858

Passcode: 855163

## 3KC Ms. Coote's Personal Meeting Room

9:30am

Join Zoom Meeting

https://nsweducation.zoom.us/j/63 984296605?pwd=UVp1aThVR2Y 4OHZ1aCs4bm1UbWN5QT09

Meeting ID: 639 8429 6605

Passcode: 304460